# ASP.NET - DIRECTIVES

[http://www.tutorialspoint.com/asp.net/asp.net\\_directives.htm](http://www.tutorialspoint.com/asp.net/asp.net_directives.htm) Copyright © tutorialspoint.com

ASP.NET directives are instructions to specify optional settings, such as registering a custom control and page language. These settings describe how the web forms . *aspx* or user controls . *ascx* pages are processed by the .Net framework.

The syntax for declaring a directive is:

<%@ directive name attribute=value [attribute=value] %>

In this section, we will just introduce the ASP.NET directives and we will use most of these directives throughout the tutorials.

### **The Application Directive**

The Application directive defines application-specific attributes. It is provided at the top of the global.aspx file.

The basic syntax of Application directive is:

<%@ Application Language="C#" %>

The attributes of the Application directive are:

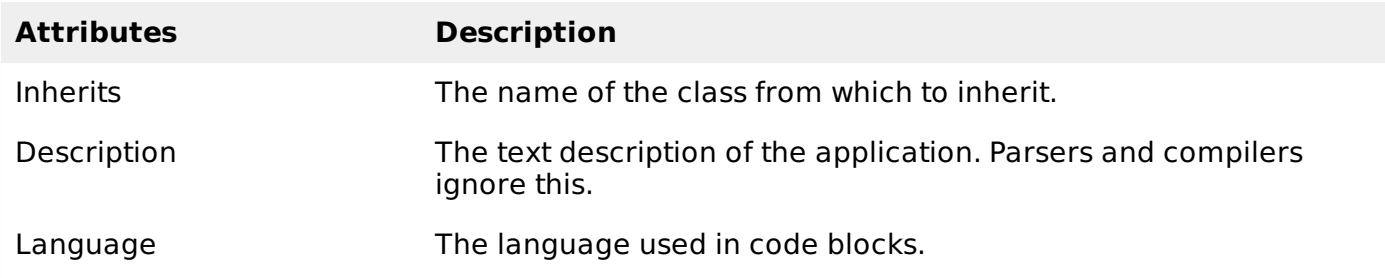

### **The Assembly Directive**

The Assembly directive links an assembly to the page or the application at parse time. This could appear either in the global.asax file for application-wide linking, in the page file, a user control file for linking to a page or user control.

The basic syntax of Assembly directive is:

<%@ Assembly Name ="myassembly" %>

The attributes of the Assembly directive are:

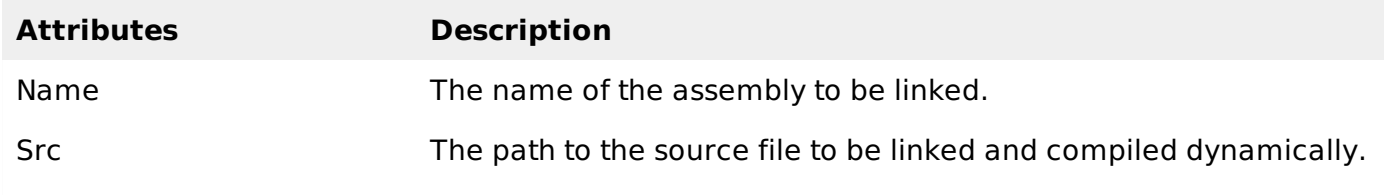

### **The Control Directive**

The control directive is used with the user controls and appears in the user control . *ascx* files.

The basic syntax of Control directive is:

#### The attributes of the Control directive are:

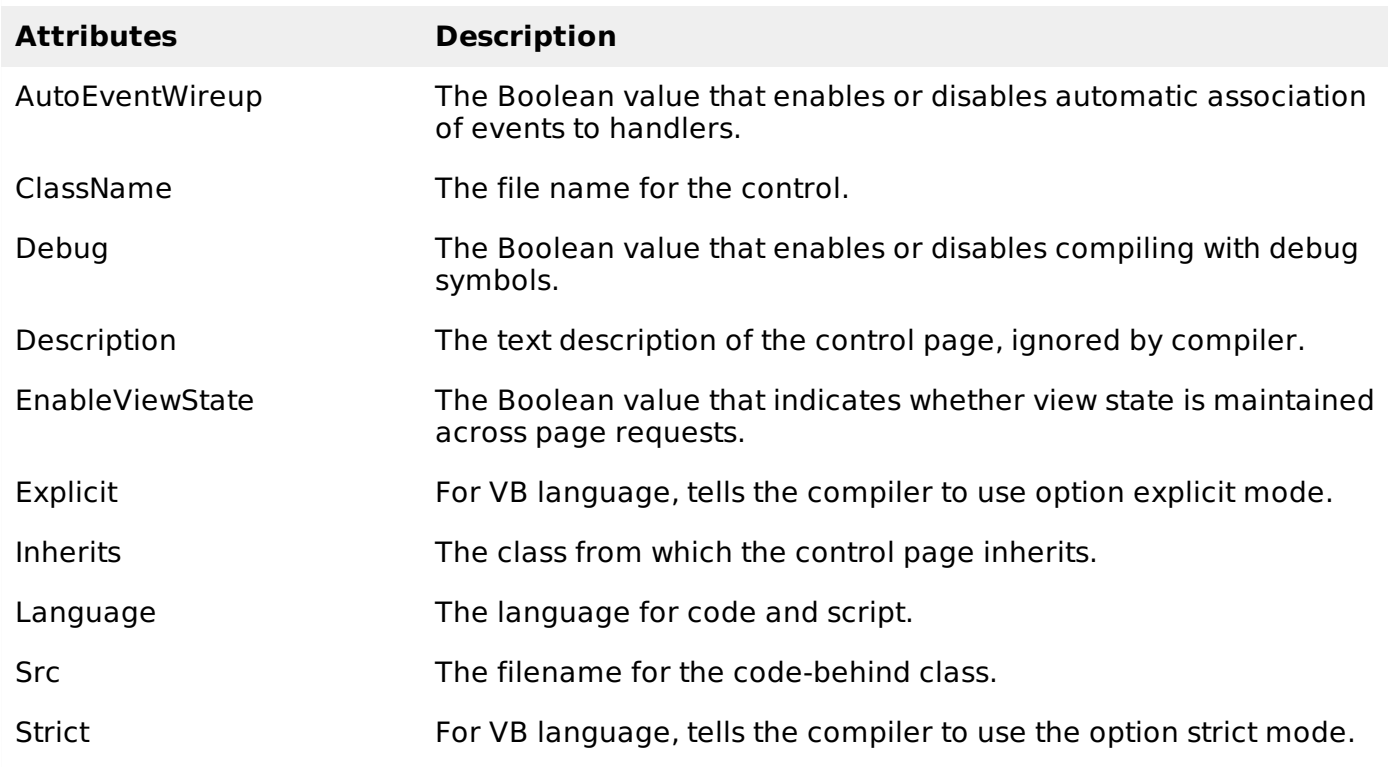

#### **The Implements Directive**

The Implement directive indicates that the web page, master page or user control page must implement the specified .Net framework interface.

The basic syntax for implements directive is:

```
<%@ Implements Interface="interface_name" %>
```
#### **The Import Directive**

The Import directive imports a namespace into a web page, user control page of application. If the Import directive is specified in the global.asax file, then it is applied to the entire application. If it is in a page of user control page, then it is applied to that page or control.

The basic syntax for import directive is:

```
<%@ namespace="System.Drawing" %>
```
#### **The Master Directive**

The Master directive specifies a page file as being the mater page.

The basic syntax of sample MasterPage directive is:

```
<%@ MasterPage Language="C#" AutoEventWireup="true" CodeFile="SiteMater.master.cs"
Inherits="SiteMaster" %>
```
### **The MasterType Directive**

The MasterType directive assigns a class name to the Master property of a page, to make it strongly typed.

The basic syntax of MasterType directive is:

<%@ MasterType attribute="value"[attribute="value" ...] %>

### **The OutputCache Directive**

The OutputCache directive controls the output caching policies of a web page or a user control.

The basic syntax of OutputCache directive is:

<%@ OutputCache Duration="15" VaryByParam="None" %>

### **The Page Directive**

The Page directive defines the attributes specific to the page file for the page parser and the compiler.

The basic syntax of Page directive is:

```
<%@ Page Language="C#" AutoEventWireup="true" CodeFile="Default.aspx.cs"
Inherits="_Default" Trace="true" %>
```
The attributes of the Page directive are:

![](_page_2_Picture_588.jpeg)

## **The PreviousPageType Directive**

The PreviousPageType directive assigns a class to a page, so that the page is strongly typed.

The basic syntax for a sample PreviousPagetype directive is:

```
<%@ PreviousPageType attribute="value"[attribute="value" ...] %>
```
### **The Reference Directive**

The Reference directive indicates that another page or user control should be compiled and linked to the current page.

The basic syntax of Reference directive is:

```
<%@ Reference Page ="somepage.aspx" %>
```
### **The Register Directive**

The Register derivative is used for registering the custom server controls and user controls.

The basic syntax of Register directive is:

```
<%@ Register Src="~/footer.ascx" TagName="footer" TagPrefix="Tfooter" %>
Loading [MathJax]/jax/output/HTML-CSS/jax.js
```